# RÉFLÉCHIR AVEC LES YEUX ET LES MAINS**\***

# Routines et résolution de problèmes

L'introduction des ordinateurs dans les établissements scolaires suscite à l'heure actuelle un nouveau débat sur la question déjà ancienne de savoir « comment l'usage des médias technologiques affecte les processus d'apprentissage et l'intelligence humaine» (Hughes, 1987, p. 216). Elle conduit à s'interroger sur la nature des compétences utilisées, à tenter de comprendre le rapport qu'entretiennent l'intelligence et l'apprentissage avec l'usage des ordinateurs. Avant de mettre les logiciels éducatifs dans des classes, on voudrait s'assurer qu'ils ont réellement l'efficacité qu'on leur prête dans le développement des « processus cognitifs» d'apprentissage.

Depuis une trentaine d'années déjà, le paradigme cognitiviste fournit les preuves de son efficacité pour une meilleure compréhension des «processus» de pensée et d'apprentissage, et cela à travers des modèles testés et validés « empiriquement ». Ce paradigme oriente également la plupart des recherches sur les nouvelles technologies et sur leurs usages éducatifs. L'Intelligence Artificielle (IA) et la psychologie cognitive amplifient leurs recherches pour saisir les traits généraux de l'expérience et de la pensée humaines dans le but de concevoir des systèmes informatiques intelligents. Animées par le souci de modéliser les phénomènes humains, ces disciplines cherchent à comprendre et

In : La régularité. Paris, Éditions de l'EHESS, 2002

Mes remerciements à M. Barthélémy, C. Chauviré, G. Garreta et L. Quéré pour leurs commentaires sur les premières versions de cet article. Je remercie également J.-P. Faure, enseignant à Béziers, et ses élèves pour leur participation à cette étude.

à améliorer l'utilisation des systèmes d'information complexes. La résolution de problèmes a été un des premiers thèmes qu'elles ont étudiés. Elle y est considérée comme un phénomène délibératif impliquant des processus computationnels. Cette approche a été critiquée par le courant dit de l'« action située »<sup>1</sup>. En m'appuyant sur les idées développées par ce courant, je voudrais analyser la manière dont surgit et se résout concrètement un problème dans le cadre d'une pratique pédagogique consacrée à l'apprentissage de logiciels informatiques, et en particulier décrire les conditions et les modalités de l'enquête dans laquelle un événement ou une situation est problématisé.

#### **La résolution de problèmes comme délibération**

D'après H. Simon & A. Newell (1976, p. 127), énoncer un problème revient à «indiquer *1)* un test pour une classe de structures symboliques (les solutions du problème) et 2) un générateur de structures symboliques (les solutions potentielles). Résoudre un problème se ramène à engendrer la structure qui satisfait le test de  $1 \times 2$ . Les auteurs soulignent:

« Nous sommes face à un problème lorsque nous savons ce que nous voulons faire (le test), et lorsque nous ne savons pas immédiatement comment le faire (notre générateur ne produit pas immédiatement de structure symbolique qui satisfait le test). Un système symbolique peut énoncer et (parfois) résoudre des problèmes parce qu'il peut produire [une structure symbolique] et [la] tester.» *(Ibid.)*

Les exemples concrets privilégiés par les deux auteurs sont les problèmes rencontrés aux échecs ou en arithmétique – ce qui manifeste bien le caractère essentiellement computationnel des situations envisagées. Dans *Human Problem Solving,* Simon & Newell (1972) présentent une méthode de résolution intitulée *« general problem solver»* (GPS). Fondée sur l'analyse des moyens et des fins, cette méthode a permis aux chercheurs en Intelligence Artificielle de développer de nouvelles études sur la recherche d'information qui sous-tend la résolution de problèmes.

<sup>1.</sup> Pour une discussion plus approfondie de ce courant, cf. Conein (1997), Olszewska (2001, chap. I), Quéré (1999).

<sup>2.</sup> Le sujet de la résolution de problèmes est bien évidemment étudié par d'autres auteurs de l'IA. Depuis les travaux pionniers de Newell et Simon sur ce thème, les modèles proposés se sont complexifiés et affinés (je pense notamment aux articles de S. Ohlsson, K. Lamberts, J. Laird parus sous la dir. de M.T. Keane & K .J. Gimhooly dans *Advances in the Psychology of Thinking*, 1992, Harvester Wheatsheaf). Le but de cet article n'est cependant pas d'exposer de manière exhaustive l'ensemble des travaux qui existent en IA à ce sujet, mais d'interroger les postulats principaux de ce paradigme : le représentationnisme, le matérialisme, le computationnisme, de même que la définition de la compréhension comme processus basé sur l'inférence et le raisonnement déductif, etc. Signalons que l'inspiration de ces débats provient pour une bonne part des discussions contemporaines en philosophie de l'esprit ; pour une introduction dans le vif du sujet, cf., par exemple, Descombes (1996).

La critique du modèle séquentiel de traitement de l'information sous-jacent au *« general problem solver »* a été récemment entreprise par des chercheurs relevant de disciplines différentes. Ceux-ci contestent la pertinence des modèles symboliques de traitement de l'information développés en Intelligence Artificielle pour expliquer l'organisation des pratiques sociales. Ils leur opposent une conception qui met l'accent sur le caractère émergent et opportuniste de l'action et de la cognition : celles-ci sont réactives aux situations qui les contiennent et ne comportent que très peu de planification et de raisonnement, car elles sont incarnées dans le monde. Par ailleurs, comme le souligne également B. Conein (1994), « les échecs des modèles IA s'expliquent par leur incapacité à rendre compte des aspects pratiques et expérientiels des processus de connaissance modélisés ou par leur absence de validité écologique». Ces échecs seraient donc liés à la conception erronée de l'action et du langage adoptée par ces modèles. Cette critique est également celle qu'a formulée Hughes (1987, p. 224): « Dans la perspective de l'usage du langage ordinaire, ces conceptions souffrent de l'erreur de la concrétude mal placée *(the fallacy of misplaced concreteness)* ; elles substituent des types idéaux et abstraits à des cas concrets».

De manière générale, on peut douter qu'une approche préoccupée par l'invention de modèles abstraits de traitement de l'information *(information*) *processing models)* soit appropriée pour rendre compte de l'intelligence, de la conduite et de l'action humaines, ainsi que de ses manifestations ordinaires dans la résolution de problèmes, l'apprentissage ou la compréhension. Il ne s'agit pas de critiquer l'insuffisance ou le manque de rigueur des études menées mais de s'apercevoir que les problématiques posées ne peuvent tout simplement pas fournir de réponses satisfaisantes. Dans cette perspective, les problèmes que se posent les sciences cognitives ne résultent pas tant des «choses mêmes» que des confusions conceptuelles présentes dans les descriptions que les chercheurs proposent de la réalité sociale. Pourquoi, par exemple, devrait-il y avoir un rapport spécifique entre l'intelligence humaine et le *modus operandi* d'un ordinateur ? L'illusion qu'il y aurait une réponse à ce genre de question est engendrée par les théories « scientifiques » du paradigme cognitiviste. On peut comparer cette erreur à ce que Wittgenstein a dit à propos de la philosophie. Comme C. Chauviré (1989, p. 193) le rappelle : «pour le second Wittgenstein, les problèmes philosophiques surgissent lorsque le langage "tourne à vide", le discours philosophique se constituant alors en jeu de langage autonome possédant sa fin en soi, que les philosophes ont eu le tort d'absolutiser ». Un autre aspect du problème consiste à calquer les recherches sur le modèle de la science:

 $\angle$  L'illusion qu'il y a une réponse à la question est engendrée par la ressemblance

factice entre les questions scientifiques et les questions philosophiques quant à leur formulation (Wittgenstein dénonce ici la fascination exercée par le modèle fournit par la science). On croit qu'à une question portant sur des faits positifs succède une réponse informative; or, tout ce qu'il y a d'informatif et de positif dans une (pseudo- ) réponse philosophique, pour Wittgenstein, c'est qu'elle rend possible la prise de conscience d'une règle grammaticale *a priori* qui gouverne l'usage de certaines expressions à l'intérieur d'un jeu de langage. Mais il ne saurait y avoir de réponse factuelle à une question philosophique. » (*Ibid*., p. 192-193.)

#### **Une alternative: la théorie de l'enquête de J. Dewey**

La théorie de l'enquête de Dewey<sup>3</sup> fournit une alternative intéressante aux modèles cognitivistes. Pour Dewey (1953), en effet, des termes tels que «penser », « réfléchir» ou «juger » renvoient à des enquêtes publiques occupant une place intermédiaire dans le développement de l'expérience. Dans la conception pragmatiste, il n'y a pas lieu, pour expliquer les comportements observables, de rechercher des structures ou des mécanismes implicites ou «cachés». Les critères du mental et de l'esprit y sont « externalisés »: «l'esprit n'est pas d'abord dans les têtes et ensuite, à titre d'effets ou de dérivation, dans les signes. Soutenir cela, ce n'est pas nier qu'il y ait des actes mentaux intérieurs, des épisodes mentaux non exprimés. C'est seulement faire remarquer que, du point de vue du sens, l'équivalence est complète entre l'intérieur et l'extérieur» (Descombes, 1996, p. 10-11).

Dewey tente de «démystifier» nos conceptions de la réalité, en particulier celles qui tentent d'expliquer sa nature au moyen de structures p sy chologiques cachées. Pour lui, le sens commun et la science se posent des problèmes pratiques spécifiques, auxquels ils cherchent à apporter des solutions appropriées (Dewey, 1993, p. 564-565). Les distinctions conceptuelles apparaissent dans le cours de l'enquête, où elles ont des fonctions spécifiques: elles « ne reflètent pas des divisions ontologiques dans l'existence réelle » . Dewey (1902, MW, 2.272) souligne qu'elles émergent « d'éléments [de la situation] en conflit dans un problème authentique – le problème est authentique précisément parce que ses éléments, donnés comme ils sont, sont conflictuels. Tout problème ayant un sens implique des conditions qui, pour le moment, se contredisent les unes les autres ».

Pour Dewey, un problème n'est pas donné au départ de l'enquête. Il est déterminé progressivement et, souvent, c'est seulement lorsque la solution est découverte que l'on peut qualifier le problème. *L'enquête* est suscitée par une situation « objectivement douteuse » et elle vise «la transformation contrôlée

Sur cette notion, cf. également Garreta (1999).

ou dirigée d'une situation indéterminée en une situation qui est si déterminée en ses distinctions et relations constitutives qu'elle convertit les éléments de la situation originelle en un tout unifié » (Dewey, 1993, p. 169). Elle vise donc à rétablir l'équilibre de la situation. Sa clôture qualifie non seulement le problème mais la situation existentielle dans son ensemble : les éléments de celle-ci sont transformés de telle manière qu'ils «scellent» une nouvelle forme. La situation devient alors stable et les résultats obtenus peuvent être utilisés comme moyens dans des enquêtes futures – c'est le principe même de continuité historique défendu par Dewey. Enquêter est un processus temporel dans lequel les solutions partielles, l'expérimentation et la découverte de nouveaux moyens déterminent l'atteinte de la fin visée. Ce processus requiert des ressources différentes, telles que les symboles et les objets culturels-physiques incarnés dans des habitudes et sélectionnés à des fins pratiques.

Dewey (1903, MW, 2.328) insiste sur le fait que la pensée n'est jamais détachée de l'action, elle émerge dans une situation, qui est un tout:

« C'est la situation comme un tout, et non l'une de ses parties isolées, ou des distinctions en elle, qui fait naître et dirige la pensée. Il est erroné de supposer qu'un élément quelconque provenant de la situation précédente peut, isolé et détaché, induire la réflexion ; en réalité celle-ci sort seulement de l'ensemble de la situation perturbée. »

Les enquêtes ont des manifestations diverses compte tenu de la variété des expériences de la vie. Cette variété, les genres de problèmes posés, les formes spécifiques de leur résolution, de même que les différents moyens qu'elles impliquent, ne peuvent être saisis qu'en prise avec chaque cas d'enquête singulier. La logique peut ensuite transformer les données des enquêtes auxquelles elle se réfère pour les redéfinir dans un nouveau tout cohérent.

Dans le cadre ainsi esquissé, la résolution de problèmes est une activité située, prenant place à l'intérieur d'une enquête. Résoudre un problème est donc une habitude sociale<sup>4</sup> , une forme culturelle déployée dans toute activité concrète de transformation de situations. Pour Dewey (Dewey, 1902, MW, 2.51), « l'ajustement des habitudes à des fins, à travers le médium de situations problématiques, précaires et douteuses, est la forme structurelle à partir de laquelle l'intelligence et l'émotion présentes sont construites. Il demeure la structure fondamentale ». Le terme « située » est ainsi lié à la forme que prend l'activité de résolution. Cette forme donne lieu à une description – dont le but est d'extraire les phases principales de l'activité et d'observer les fonctions précises des différents moyens qui y sont mobilisés.

4. Cf. Garreta ici même, p. 137-160.

#### **La méthodologie de l'enquête**

La théorie de l'enquête de Dewey peut offrir un point de départ méthodologique pour étudier toutes les sortes d'enquête qui réduisent l'indétermination d'une situation et forment un jugement. Elle conduit à envisager la résolution de problèmes du point de vue de la pratique et du contexte où elle se réalise, plutôt qu'à y voir un *processus mental*. L'enquête scientifique et l'enquête de sens commun utilisent néanmoins des moyens différents. Par exemple dans l'enquête scientifique, le chercheur a recours à des concepts, à des idées, à des instruments ou à des techniques dont ne disposent pas ceux qui sont engagés dans la résolution pratique de situations incertaines. Sa propre enquête vise à mettre en relation de manière plausible ce qu'il observe, non seulement pour un public académique informé mais aussi pour ceux qui sont directement engagés dans les situations. Ceux-ci ne se préoccupent d'ailleurs pas tellement d'organiser leurs actions de manière « présentable ». Leurs activités sont routinières et, de l'extérieur, peuvent avoir un air chaotique ou tout simplement ne pas être remarquées tant elles sont banales et ordinaires. Ces différences n'empêchent pas que les enquêtes du sens commun et celles de la science soient de part en part des pratiques. Ce qui compte dans un cas comme dans l'autre c'est d'atteindre *une fin visée*, une sorte de conclusion satisfaisante («assertion garantie»). Il ne s'agit pas tant de résoudre définitivement le problème que de réduire l'indétermination et l'éclatement de la situation, de former un jugement sur elle pour y déterminer un cours d'action ou un mode d'être.

Dans les deux cas, le langage est utilisé comme un moyen. Nommer une expérience, c'est la subsumer sous une catégorie déterminée. Celle-ci a le pouvoir de projeter ce qui se passe dans une direction donnée, ce qui permet de mobiliser les ressources nécessaires pour accomplir l'enquête. En effet, nommer un objet X ou Y*,* c'est s'apprêter à le saisir de telle ou telle manière, préparer les instruments techniques pour le traiter ; c'est le premier pas de l'enquête.

D'une certaine manière, l'enquête, telle que conçue par Dewey, ne peut pas se dispenser, tout comme les sciences cognitives, de «sémiotiser » les situations problématiques<sup>5</sup>. Sémiotiser c'est « reconfigurer une individualité sur un nouveau registre : celui du discours et de la pensée » (Quéré, 2000). Cependant, les deux approches ne perdent pas pour autant leurs différences. Dans la perspective pragmatiste, on s'abstient de caractériser les phénomènes observés à partir des modèles théoriques ou des types abstraits sous lesquels les sciences

5. L. Quéré (2000) distingue l'objet sémiotique et l'objet individualisé. L'objet sémiotique désigne la transformation effectuée sur un phénomène expérientiel par son recyclage dans l'ordre abstrait et général de l'idéalité à des fins de caractérisation et d'explication.

cognitives les placent, ou d'en proposer une explication causale. Le primat est accordé non à l'objet déjà individualisé mais à l'objet en train de s'individualiser dans une enquête. On évite ainsi de passer à côté du contexte de la réalité dans lequel l'individualisation se produit. Dewey a exprimé cette idée dans son article «Time and individuality » (1940, p. 111-113) :

« L'individualité conçue comme développement temporel implique l'incertitude, l'indétermination, ou la contingence. L'individualité est la source de ce qui n'est pas prédictible dans le monde […] Le mystère du temps est ainsi le mystère de l'existence d'individus réels. Il est un mystère parce que c'est un mystère que tout ce qui existe soit juste ce qu'il est. Nous sommes enclins à oublier, avec notre insistance sur la causalité et sur la nécessité que les choses se produisent comme elles le font, que les choses existent telles qu'elles sont précisément, qualitativement. Nous pouvons rendre compte d'un changement en le rapportant à d'autres changements, mais les existences, nous devons les accepter juste pour ce qu'elles sont.»

Ce que semble préconiser Dewey dans ce passage, c'est de décrire l'occurrence chaque fois singulière des choses. Il s'agit là d'une description qui ne cherche pas à établir de correspondance entre les choses, mais à les saisir en acte<sup>6</sup>; il s'agit en quelque sorte de retrouver le phénomène en deçà des idéalités qui l'ont recouvert dès qu'il est apparu dans l'expérience, de saisir les opérations de son individualisation sociale (et non physique ou mentale) dans leurs modalités effectives en évitant les pièges de l'empirisme et de l'intellectualisme (Quéré, 2000). C'est la voie que nous allons tenter de suivre pour analyser le cas que nous avons retenu : une enquête occasionnée par l'apparition d'un problème dans la réalisation, en classe, d'un travail à l'ordinateur. Nous allons en particulier porter notre attention sur les détails matériels des opérations faites, dans le temps, pour identifier et résoudre le problème tel qui se pose.

#### **Description de la séquence<sup>7</sup>**

Dans le cadre de l'apprentissage des logiciels Word et Excel, les élèves ont à réaliser une lettre commerciale Type en utilisant la procédure de

<sup>6.</sup> Nous pouvons également préciser que l'isomorphisme dont on se préoccupe ici porte non pas sur des objets mais sur des relations qu'entretient un objet existentiel avec un objet logique. Pour expliquer ce genre de connexion, Dewey utilise l'exemple de la relation qu'entretient la carte d'un pays avec le pays dont elle est la carte. Les relations de la carte sont similaires (au sens technique de ce mot) aux relations du pays parce que les unes et les autres sont instituées par un seul et unique ensemble d'opérations (Dewey, 1993, p. 495-496).

<sup>7.</sup> Cette description est fondée sur deux vidéos : celle de la situation et celle de l'écran sur lequel travaillent les participants, la seconde étant réalisée avec un logiciel de capture. Voir dans l'annexe l'ensemble de la transcription de ce cas.

« publipostage » permettant d'adresser un même courrier à de nombreux destinataires. Une élève (Françoise) rencontre un problème lors de la réalisation de cette procédure : elle ne réussit pas à introduire un espace entre le nom et le prénom du destinataire de la lettre commerciale (appelée la lettre Type). Elle appelle l'enseignant à l'aide. Lorsque celui-ci arrive auprès d'elle (ph. 1 et 2), elle lui ré-indique le problème.

PH. 1 et 2. « Ré-indication » du *problème*

#### PH. 1

11.F : bon (.) j'enregistre alors? 12.P : tu l'avais déjà enregistré non? 13.F : c'est la lettre type j'ai enregistré mais bon c'est pas grave=.

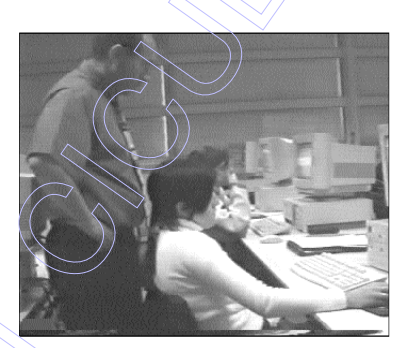

PH*. 2*

=°comment ça s'fait° (mdam'R' n ard) ça pas pri:s  $(())$  d'espace.(.)

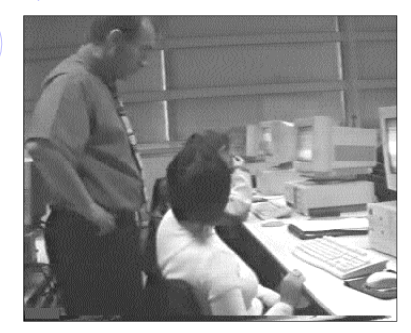

En même temps que Françoise annonce le problème, elle l'entoure avec le curseur de la souris (ph. 3) .

L'enseignant examine l'écran, puis se met à effectuer quelques opérations. Il fait tout d'abord apparaître un autre document, la lettre Publipostage; son rôle est de produire, par l'intermédiaire de la procédure de publipostage, une lettre commerciale type. Lorsque l'enseignant arrive sur la lettre Publipostage, le curseur de la souris se trouve en bas de celle-ci ; il y recherche l'endroit problématique, perçu auparavant sur la lettre Type, qu'il doit identifier parmi les différentes inscriptions. En énonçant certaines

d'entre elles, il implique l'élève dans son activité de recherche. Ayant trouvé l'endroit problématique, il s'apprête à effectuer la correction consistant à ajouter un espace entre les inscriptions correspondantes : « RENARDDanièle ». Il constate alors que cet espace existe déjà sur le

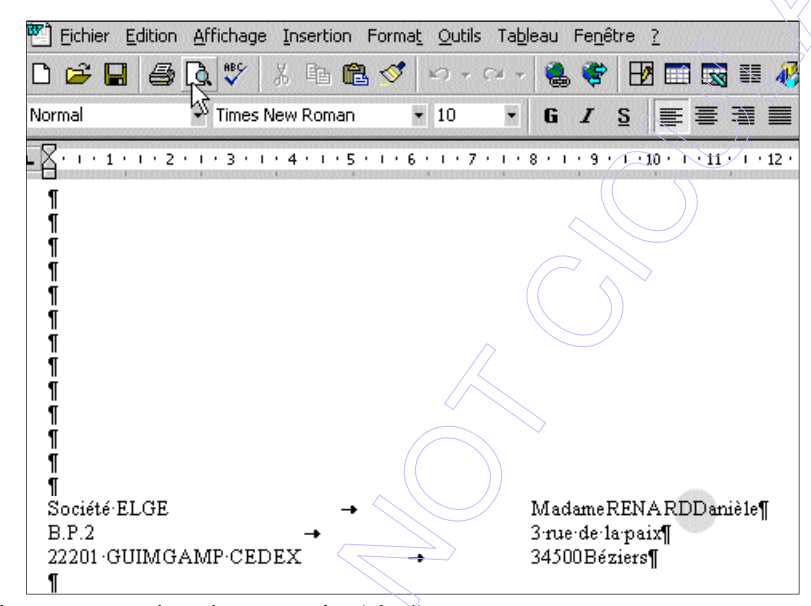

document, représenté par un point (ph. 4).

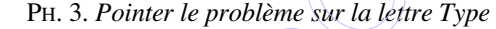

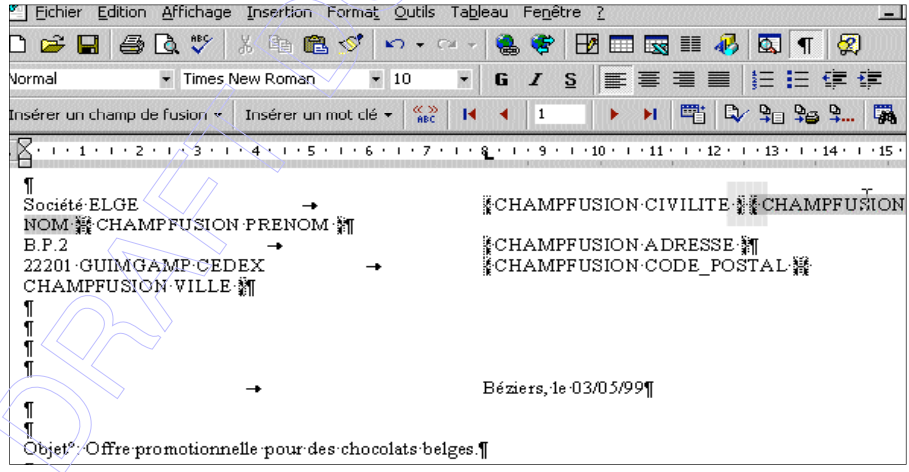

W

#### PH. 4. *Recherche de l'endroit problématique dans la lettre de Publipostage*

L'enseignant vérifie alors si la procédure de Publipostage a été effectuée correctement. Il demande à l'élève si elle a modifié les changements introduits. Selon lui cette étape est importante pour que la machine puisse introduire le changement. Il vérifie en même temps la procédure de modification et découvre certaines inscriptions qui témoignent que cette opération a déjà été réalisée. Il décide alors de refaire complètement la procédure de Publipostage. Lorsqu'il passe sur la lettre Type pour voir les effets de ses actions, le résultat reste inchangé : le nom et le prénom du destinataire sont toujours accolés. Le problème semble ainsi plus difficile à résoudre que prévu. L'enseignant manifeste cette prise de conscience en changeant de position : il s'assoit. Il essaie ensuite d'autres solutions : il fait dérouler l'ensemble des lettres, les fait agrandir, les parcourt l'une après l'autre. Le problème de l'espace manquant concerne bien l'ensemble des documents. Il vérifie également les informations portant sur les coordonnées des destinataires contenues dans le tableur Excel. Malgré les opérations réalisées, le problème repéré sur la lettre Type demeure. L'enseignant retourne alors sur la lettre Publipostage, ajoute un deuxième point à l'endroit problématique et refait le publipostage. Son action ne produit toujours pas le résultat escompté: les inscriptions « RENARDDanièle» restent accolées. S'approchant de l'écran pour rechercher le changement produit sur la lettre Type, il aperçoit un espace plus grand entre les inscriptions placées à côté : alors que le nom et le prénom du destinataire restent accolés, la civilité (Madame) et son nom sont séparés par deux points (ph. 5 et 6).

PH. 5 et 6. *Publicité du problème sur la lettre Type et sur la lettre Publipostage*

 $P_{H.}$   $\circ$ Manifestation de l'endroit problématique sur la lettre Type

Madame RENARDDanièle¶ 3 rue de la paix¶ 34500 Béziers¶

Société ELGE **NOM 器 CHAMPFUSION PRENOM 鋼**  $B.P.2$ 22201 GUIMGAMP CEDEX **CHAMPFUSION VILLE M**  $\mathbf{I}$ 

*CHAMPFUSION CIVILITE & CHAMPFUSION* 

。<br>《CHAMPFUSION·ADRESSE·新<br>《CHAMPFUSION·CODE\_POSTAL·鬚

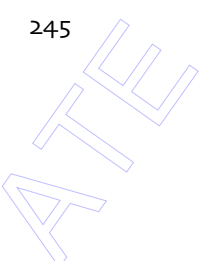

PH. 6. Manifestation de l'endroit problématique sur la lettre Publipostage

PH. 7. *Montrer le problème et sa compréhension à l'écran*

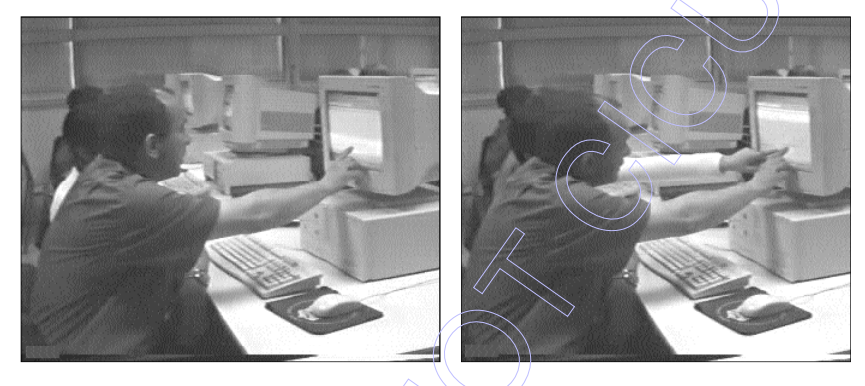

L'enseignant et l'élève se sont donc trompés sur l'endroit à corriger. Au lieu de modifier les inscriptions nom/prénom qui correspondent à champfusion nom/champfusion prénom de la lettre Publipostage, ils ont introduit un nouvel espace entre Madame et RENARD, c'est-à-dire champfusion civilité/champfusion nom. Lorsqu'il voit cette erreur, l'enseignant la montre à l'élève (ph. 7)*.*

Dès lors, les deux participants découvrent la source du problème, ce qui leur permet d'y remédier.

# **La nature située du problème<sup>8</sup>**

La description de cette séquence nous permet de développer plus en détail notre propos sur la nature sociale et publique des activités de résolution de problèmes. Dégageons tout d'abord les traits principaux du problème tel qu'il « s'individualise » dans la situation. Un premier aspect est son insertion dans une activité pédagogique spécifique. L'élève et l'enseignant agissent dans un

<sup>8.</sup> Je voudrais rappeler que la catégorie « problème » n'est pas une catégorie constituée par l'analyste à partir d'un modèle théorique *a priori*. La situation est pointée comme problématique par les agents eux-mêmes. Dire qu'une situation est problématique, c'est simplement dire que quelque chose bloque la continuation du cours de l'action. L'enjeu est bien alors de *débloquer* le déroulement de l'activité.

cadre institutionnel où les compétences « attendues » se manifestent comme asymétriques et complémentaires. Cette asymétrie et cette complémentarité fondent les attentes réciproques déployées en situation. Les participants disposent de ressources différentes pour résoudre les problèmes. Ils occupent aussi des positions différentes dans l'activité. Par exemple, l'enseignant est supposé capable de résoudre la situation problématique, ce qui n'empêche pas que l'activité de résolution se déroule de manière conjointe. Lorsqu'il formule les objets et les inscriptions apparaissant à l'écran, il offre un cadre de participation à l'élève et l'associe à l'activité en cours, où il peut intervenir à tout moment.

Une autre caractéristique de la séquence décrite est le rapport qu'entretient le problème qui émerge avec les instructions incorporées dans les logiciels. Afin de trouver la solution, l'opérateur doit s'engager dans la manipulation des procédures offertes par le logiciel. L'expérimentation (*i. e.* « la modification délibérée de conditions antérieures »), les essais et les tests réalisés en manipulant les objets figurant à l'écran permettent de découvrir de nouvelles possibilités. C'est lorsque l'opérateur réalise certaines opérations dont les résultats sont observables à l'écran que le problème devient clair. Ce qui apparaît à l'écran participe donc à la découverte et à la définition du problème.

En même temps, la mise en œuvre des procédures réglées par les logiciels s'appuie sur des routines et un savoir-faire. Par exemple, le simple fait de supposer une correspondance entre les deux documents, la lettre Type et la lettre Publipostage, nécessite un savoir-faire spécialisé, appris dans l'expérience. Ce sont donc les routines de manipulation des logiciels et les capacités opérationnelles des agents qui font avancer le cours d'action, sans que celui-ci ait à s'appuyer sur des processus de pensée réflexive.

Un dernier aspect de la définition du problème est son caractère émergent – le problème se manifeste sous des aspects différents<sup>9</sup> – ainsi que sa dimension rétrospective – la nature du problème est découverte *via* la découverte de sa solution. Le simple geste d'ajouter un espace conduit l'opérateur à modifier l'expérience qu'il a de son cadre de perception-action, ce qui lui permet de respécifier le problème énoncé au départ. En effet, ce n'est qu'après coup, une fois de nouvelles possibilités d'action découvertes, que l'opérateur découvre que le problème avait été mal posé. La compréhension qui s'ensuit permet, en même temps, de déterminer l'action à faire pour mettre en place la solution et de clôturer l'enquête.

9. Ou en termes deweyens : il existe une re-qualification constante du problème dans la situation.

#### *Coopérer dans une activité pédagogique commune*

Dans la situation décrite, l'enseignant et l'élève coordonnent leurs conduites, leurs gestes et leurs paroles dans une visée commune : réussir à séparer les inscriptions accolées et résoudre ainsi le problème d'espace énoncé par l'élève. L'un et l'autre agissent dans un cadre pédagogique où les places occupées sont différentes et complémentaires. De ce point de vue, les deux premières actions de l'échange, solliciter l'aide et y répondre, relèvent des manières habituelles d'entrer en contact à l'intérieur d'un tel cadre institutionnel. La demande d'aide de l'élève est traitée non seulement comme l'annonce d'un problème, mais aussi comme la manifestation d'un schéma d'action familier. Elle rend notamment visible la distribution sociale des droits et des devoirs associée au cadre institué de l'activité.

Le problème est énoncé par l'élève sous une forme reconnaissable, et l'enseignant peut le percevoir comme quelque chose qu'il lui incombe de prendre en compte du fait des caractéristiques de la relation qui l'unit à l'élève. Mais la demande doit être configurée de façon telle qu'elle puisse être comprise par le professeur comme une demande d'aide supposant qu'il se déplace jusqu'au poste de travail de l'élève qui la formule.

Dans ce contexte précis, ce qui se dit et se fait entre les participants contribue en même temps à élaborer un objet de perception commun : l'interface de l'ordinateur. Les objets et les inscriptions manifestes à l'écran influent sur la manière dont l'élève formule sa demande de même que sur la manière dont l'enseignant associe l'élève aux opérations qu'il fait pour résoudre le problème. Les formulations manifestent l'orientation de l'action vers la résolution d'un problème; elles font voir ce sur quoi les participants focalisent leur attention, ce qu'ils sélectionnent comme objets ou événements pertinents dans un espace complexe, rempli d'objets «possibles » pour la perception. La forme elliptique des échanges *témoigne de la disponibilité d'un environnement commun* supposé perceptible par les deux participants. Cet environnement est rempli de choses qu'il « suffit » de voir et qu'il n'est pas nécessaire d'énoncer complètement (Garfinkel & Sacks, 1986).

Cet environnement comporte en particulier un ordinateur. Celui-ci joue un rôle important dans la stabilisation de la situation. En effet, cet «objet» donne des instructions et accomplit des actions selon certaines procédures ; leur réalisation, étape par étape, est montrée sur l'écran. Il s'agit d'un « objet matériel ordinaire » constitué par « les réponses socialement organisées qui affinent et élaborent l'usage qui en est fait à partir des possibilités données par ses propriétés purement physiques » (Mead, 1997, p. 195-202). En conséquence, ce qui apparaît à l'écran est traité comme une phase de l'activité en cours, et comme une action dans un enchaînement séquentiel. De même, les

événements produits par l'ordinateur entrent dans une relation temporelle avec les actions réalisées jusque-là par l'élève et s'inscrivent dans une totalité en devenir. Ainsi l'appel à l'aide est-il indissociable de ce qui s'est passé auparavant dans les interactions entre l'élève et le système informatique.

L'énoncé de l'élève«ça n'a pas fait d'espace entre le:: le prénom et le nom? » (cf. infra p. 261, Annexe, t. 1) vise à la fois à attirer l'attention de l'enseignant et à lui annoncer l'existence du problème. L'explication plus précise est cependant gardée pour plus tard, lorsque l'enseignant arrive au poste de travail de l'élève (cf. Annexe, t. 11-t. 13). Ce qui est «évident» pour celui-ci l'est moins pour celui-là. Arrivé près de l'élève, l'enseignant doit trouver la position corporelle adéquate, lui permettant de voir ce qui est affiché sur l'écran. Pour comprendre la demande et trouver comment la traiter, il doit en effet explorer visuellement l'écran et les objets qui s'y trouvent. En entourant l'endroit problématique avec le curseur de la souris, l'élève oriente l'attention de l'enseignant vers un point précis de l'écranoù figurent, arrangées d'une certaine manière, les inscriptions qui font problème. Elle met ainsi « sous les yeux » de l'enseignant ce qui est « réellement » à voir. Les items pointés non seulement rendent le problème évident mais contribuent aussi à déterminer ce que l'opérateur doit faire pour le résoudre.

En formulant les objets et les inscriptions présents à l'écran, l'enseignant, qui effectue désormais les opérations, implique l'élève dans son activité de recherche d'une solution. Il lui indique les sélections qu'il opère et lui fait voir *«in vivo »* la trajectoire suivie. Ses paroles ponctuent la séquence des opérations qu'il enchaîne et en montrent la *logique*<sup>10</sup>. Il engage également l'élève dans l'exploration des menus et des fichiers disponibles. L'attention de celle-ci est ainsi maintenue aux fins de l'enquête. Par exemple, lorsqu'il se déplace dans la lettre Publipostage, l'enseignant formule l'inscription «champfusion ville», ce qui suscite une réponse de l'élève (cf. Annexe, t. 14-15). De son côté, celui-ci fournit aussi des indications sur la direction à prendre pour trouver l'endroit problématique, commente le déplacement du curseur par des évaluations verbales, signalant ainsi que l'enseignant n'a pas encore trouvé l'endroit pertinent. L'enseignant utilise non seulement les informations que lui fournit l'élève pour savoir ce qui a été fait mais il engage également celle-ci dans l'exploration des menus et des fichiers disponibles.

Définir un problème apparaît ainsi comme une action. On est loin ici des descriptions proposées de la définition et de la résolution de problèmes comme délibération mentale par les modèles de l'acteur rationnel. Au lieu de considérer

<sup>10.</sup> Rappelons qu'il s'agit de faire la distinction entre la logique qui émerge des conditions effectives de l'accomplissement de l'activité et celle qui se ramène à des problèmes de transformation et de dérivation valide entre des énoncés bien formés, la seconde étant abusivement utilisée par les cognitivistes pour rendre compte de toutes les activités intelligentes.

le problème comme une traduction verbale d'une pensée que chacun des agents élaborerait tout d'abord à l'intérieur de son «monde privé» puis exprimerait à l'autre, définir le problème est une action coopérative et publique, dont l'accomplissement s'effectue concrètement à travers des gestes, des opérations, des échanges de paroles et des manipulations d'objets et d'inscriptions.

#### *L'action routinière s'appuie sur les caractéristiques techniques des objets*

Nous pouvons distinguer trois sortes d'opérations nécessaires pour résoudre le problème en question. Ce sont tout d'abord des opérations ordinaires. La tâche à réaliser – ajouter un espace entre le nom et le prénom du destinataire de la lettre Type – est exprimée en langage ordinaire et peut être comprise à l'aide de celui-ci. Pour effectuer cette action, les participants doivent cependant faire appel à deux autres niveaux d'opérations : les opérations réalisées sur des logiciels qui sont complexes – elles demandent une certaine expertise, différente de celle impliquée dans l'action ordinaire – et les opérations que le logiciel fait par lui-même, qui ne sont saisissables que par les effets qu'elles produisent dans le registre de l'action ordinaire (comme, par exemple, «l'ordinateur a ajouté un espace entre le nom et le prénom»)<sup>11</sup>. En effet, c'est au niveau des actions ordinaires, et des habitudes visuelles ordinaires, que le problème ressort comme saillant : « il manque un espace entre le nom et le prénom ». À l'opposé, les opérations abstraites réalisées par le logiciel ne sont pas perceptibles, voire intelligibles ; elles doivent être rapportées aux cadres ordinaires de l'action et de la perception pour qu'on sache ce qu'elles font exactement. Pour se servir d'un logiciel, l'opérateur doit ainsi disposer d'un cadre de perception ordinaire et y expérimenter les effets concrets produits par les opérations abstraites du logiciel.

Les *routines* manipulatoires de l'opérateur jouent un rôle important dans l'identification du problème. L'opérateur perçoit les problèmes, et les solutions qui leur sont appropriées, de façon économique. L'enseignant parcourt ainsi sans hésitation les différentes étapes de la procédure formelle de publipostage et suit les instructions nécessaires à sa réalisation. Ce faisant, il applique sa façon

<sup>11.</sup> Soulignons cependant que cette distinction entre « action ordinaire » et « action experte » est occasionnée par la situation elle-même. Cela remet en cause la distinction entre des opérations qui seraient en soi ordinaires et d'autres qui le seraient moins ou pas du tout, en fonction du degré d'expertise qu'elles supposeraient de la part de l'opérateur: même si l'opérateur est un expert, une opération complexe peut être routinière pour lui. Par ailleurs, les compétences impliquées sont les propriétés d'un système formé, en fonction d'une situation particulière, par un organisme et son environnement ; elles n'appartiennent donc pas aux seules personnes. L'expertise est elle-même, en un sens, située: découverte et éprouvée dans une situation, elle dépend de celle-ci, même si elle peut être détachée de l'expérience, sous forme de schème, d'astuce, ou de routine incorporée, et devenir un savoir propositionnel enseignable.

familière et standardisée de résoudre un problème de manque d'espace entre deux mots. Il fait ce qu'il a l'habitude de faire dans ce type de situation, en s'appuyant sur son savoir-faire en matière d'utilisation d'un certain type de logiciel.

Néanmoins, les instructions données par le logiciel, ou les intitulés d'opérations contenus dans les menus et les barres d'outils, ne constituent que le premier segment d'une paire, dont il reste à découvrir le second élément, qui est l'action concrète à effectuer pour obtenir le résultat escompté. Ce n'est qu'en s'engageant dans l'exploration concrète des différentes fonctionnalités que les participants découvrent ce à quoi elles sont destinées ou ce qu'elles effectuent réellement. Par ailleurs, en tant que *ressources opérationnelles pour l'action*, les instructions d'un système informatique nécessitent d'être incorporées dans une activité en cours. Chaque action entretient alors un lien direct avec la réponse du système. Cette dernière remanie le sens de l'action et l'incorpore dans «ce qui s'est passé tout au long » (Watson & Heath, 1989, p. 3). Ce qui implique aussi que la réponse du système ait la capacité de transformer les opérations que l'opérateur a effectuées jusque-là, l'encourageant par exemple à résoudre un aspect du problème auquel le système offre une solution « programmée ».

En outre, le système est considéré comme pouvant fournir à l'opérateur *une réponse*, essentiellement *sous forme de traces*<sup>12</sup> indiquant qu'un changement a eu lieu dans un « état de choses ». C'est en fonction de cette réponse qu'est évaluée la « justesse » de l'action entreprise et c'est elle qui détermine les chemins alternatifs pour l'action subséquente en la dirigeant vers une direction « plausible ». Ainsi, si le système offre à l'opérateur différentes routes pour l ' e m m ener à destination, le choix de l'une d'elles n'est ni réalisé au hasard ni vu comme un dilemme : l'opérateur estime la situation globale en mobilisant les éléments appropriés apparaissant à chaque pas de l'enquête. Il *s'attend* d'ailleurs à ce que son action produise un changement et que celui-ci soit repérable sous forme de traces. Cette attente ainsi que l'application routinière de la procédure formelle sont ainsi constitutives de la perception des opérations effectuées par l'ordinateur comme un ensemble d'événements normativement réglés que les participants considèrent comme «allant de soi». Pendant que le système produit les changements commandés par les actions de l'opérateur, ce dernier ne demeure pas inactif. En effet, il peut anticiper les réponses du système et ainsi prévoir quelle action il va enchaîner.

Revenons au cas qui retient notre attention. Les routines d'action

<sup>12.</sup> Par «trace », je signifie un nouvel état (provisoire) du système, une étape du parcours réalisé, disponible à l'investigation si le besoin s'en fait ressentir. Le « propre » des opérations réalisées *via* les commandes d'un logiciel est qu'elles ne sont visibles sur l'écran que sous forme de *traces* ou d'*instructions*.

déclenchées sont liées aux caractéristiques des deux documents utilisés, la lettre Type (la lettre de publicité commerciale) et la lettre Publipostage (lettreoutil/programme) (ph. 3 et 4). Ces deux documents se rapportent l'un à l'autre en termes de *correspondance* et de *détermination*. La lettre Publipostage sert de cadre formel pour réaliser la lettre Type ; elle contient des inscriptions codées telles que « champfusion », qui précède les termes « nom », « prénom » ou « civilité » (*i. e.* M., Mme,...), par exemple. Les commandes de cette lettre permettent d'associer à chaque exemplaire de la lettre commerciale Type les coordonnées d'un destinataire particulier, lesquelles figurent dans un tableur du logiciel Excel. La lettre Publipostage a ainsi pour fonction, grâce à des macrocommandes appropriées, qui possèdent une syntaxe particulière, de lier le tableur Excel au traitement de texte Word afin de réaliser, sur la base d'une lettre Type, un grand nombre de lettres publicitaires. Les macro-commandes de la lettre Publipostage permettent d'aller chercher dans le tableur les coordonnées postales de chaque destinataire de la liste et de les insérer à l'endroit qui convient dans la lettre Type. Du fait de leurs fonctions différentes, l'opérateur utilise les deux documents *alternativement*. La lettre Type rend visible le résultat de l'action effectuée sur la lettre Publipostage tandis que celle-ci sert à modifier la lettre Type, cela par l'intermédiaire des commandes « modification » et  $\kappa$  fusion ».

Établir une relation de correspondance entre ces deux documents témoigne d'une habitude acquise par les participants. Cette habitude consiste à établir un lien entre la position des inscriptions dans l'espace de chaque document. Les inscriptions de la lettre Type sont disposées en colonnes. La colonne de droite, sur laquelle figurent les coordonnées du destinataire, séparées du reste du corps du texte et des autres inscriptions observables, constitue le centre d'attention des participants. La lettre Publipostage présente une organisation spatiale différente. Les inscriptions concernant le destinataire, précédées par l'item «champfusion», empiètent sur la colonne de gauche – le nom du destinataire est ainsi incorporé dans l'espace réservé à l'expéditeur. Ajoutons dès à présent que ces différences dans l'organisation de l'espace des deux documents joueront un rôle spécifique dans la résolution du problème.

Par son action, l'enseignant montre la dépendance simultanée du problème par rapport aux deux systèmes de référence. C'est en passant continuellement d'un système à l'autre qu'il établit et découvre une correspondance pertinente pour la tâche qu'il est en train d'effectuer, entre un espace dans la lettre Publipostage, et un autre espace dans la lettre Type. Cette correspondance est attestée notamment par le fait que chaque modification dans la lettre Publipostage est visualisée sur la lettre Type. L'opérateur peut dès lors naviguer «rétro- et prospectivement » d'un système de référenceà l'autre. Il lui faut passer

d'un document à l'autre (et donc effectuer une action de déplacement) pour comprendre d'où vient le problème et ce qu'il convient de faire pour le résoudre.

Ce va-et-vient permet en même temps de changer de perspective sur les actions effectuées. En effet, on ne peut pas résoudre le problème en conservant uniquement l'une des perspectives, celle de la lettre Type ou celle de la lettre Publipostage; c'est le passage de l'une à l'autre qui rend le résultat manifeste. Ce point constitue un aspect fondamental de ce qui se passe dans la situation décrite. Réaliser un publipostage suppose de fonctionner dans deux espaces d'action différents : la lettre Publipostage où sont regroupées les commandes qui doivent faire advenir quelque chose dans un autre espace, et un espace cible, la lettre Type, dans laquelle les commandes n'apparaissent pas et où sont seulement visibles les effets induits par la lettre Publipostage. Cette dualité d'espaces, imposée par le logiciel, implique d'aller voir dans la lettre Type les effets des modifications de la lettre Publipostage et, en cas de difficulté, de découvrir un moyen de mettre en relation les opérations effectuées dans la lettre Publipostage et les effets visibles dans la lettre Type. En se déplaçant ainsi dans les menus et les fenêtres, en manipulant les documents et les objets du système, l'opérateur fait apparaître une certaine profondeur de celui-ci.

C'est également cette dualité de niveaux qui permet en partie de comprendre pourquoi l'élève et l'enseignant se trompent dans l'identification de l'endroit problématique, pourquoi au lieu de tenir compte de la différence des deux lettres<sup>13</sup>, ils se réfèrent à l'organisation spatiale de la lettre Type pour effectuer la correction dans la lettre Publipostage. La confusion procède de la mise en œuvre de routines visuelles. Les routines visuelles impliquées dans la perception des lettres ordinaires, qui servent de modèle à la lettre Type, sont indûment « projetées » sur la perception de la lettre Publipostage. En effet, la lettre Type renvoie à la lettre publicitaire ordinaire: elle utilise les conventions habituelles en matière de disposition spatiale des différentes parties du texte – notamment les coordonnées de l'expéditeur doivent se trouver en haut et à gauche. La lettre Type constitue ainsi une dérivation non modifiée de la lettre ordinaire. Elle lui ressemble «terme à terme». La lettre Publipostage n'est pas soumise aux mêmes conventions d'organisation. Accompagnées d'inscriptions codées, les cordonnées de l'expéditeur débutent sur la colonne de gauche et débordent sur la

<sup>13.</sup> La lettre Publipostage n'est pas une « lettre» au sens ordinaire du mot : elle n'a pas vocation à être envoyée à qui que ce soit. Elle est simplement un outil de travail pour l'expéditeur qui, par son intermédiaire, va associer un fichier client à sa lettre commerciale; elle est une liste et un champ de macro-commandes à exécuter par les logiciels concernés. Les conventions spécifiques qui la régissent manifestent une coupure entre le monde du logiciel et le monde social ordinaire, et donc la nécessité d'appréhender ses règles de fonctionnement pour retrouver, après avoir effectué les ajustements nécessaires, le monde de la vie (ses normes et ses conventions) à travers le logiciel.

colonne de droite, ce qui n'est pas admis dans une lettre habituelle, où cet endroit est consacré aux coordonnées du destinataire. Nous l'avons déjà signalé, la position spatiale différente des inscriptions de la lettre Publipostage est due à l'ajout d'instructions codées. Le terme «champfusion » précède chaque catégorie générique d'une adresse: nom, prénom, ville. Ces instructions codées décrivent la manière dont vont être affichées les inscriptions de la lettre Type. En ce sens-là, la lettre Publipostage détermine et produit la lettre Type : la première est une forme de programme-outil pour la réalisation de la seconde, mais elle n'a pas de correspondance avec elle. Ce que tendent à oublier l'enseignant et l'élève, qui supposent que les deux lettres ont la même organisation spatiale. On pourrait dire que leurs routines visuelles ordinaires parasitent la manipulation des instructions formelles du logiciel.

#### *La prise de forme du problème*

C'est à tort que l'on considère qu'un problème est donné au départ et qu'il se décline en buts et en moyens. Ce que nous observons est différent: le problème et sa solution présentent un caractère émergent. À chaque étape de l'enquête, l'enseignant et l'élève découvrent de nouveaux aspects du problème et essayent de les résoudre. L'« échec » de leurs tentatives remet en cause la définition du problème qu'ils s'étaient donnée. Si le problème dévoile ainsi de nouveaux aspects, c'est en fonction des opérations effectuées sur les documents, opérations dont la visée reste la même : arriver à séparer les termes « RENARDDanièle ». Par ailleurs, chaque nouvelle étape de l'enquête incorpore ce qui a été fait précédemment et les actions qui s'enchaînent sont intégrées dans un tout unifié et signifiant : en effet la résolution du problème n'est pas une succession d'actions discontinues et indépendantes, mais une activité séquentielle orientée, où chaque action découle d'une précédente et en tient compte, tout en en projetant de nouvelles.

Le problème se transforme ainsi au fur et à mesure du développement de l'enquête. Il se présente tout d'abord sous l'apparence d'*un manque d'espace* entre deux mots de la lettre Type. C'est sous cette forme qu'il «saute aux yeux» non seulement des personnes impliquées dans cette situation, mais aussi de toute personne compétente en matière de rédaction et de présentation de lettres. En effet, les participants savent « reconnaître » qu'une suite de caractères qui forment « normalement » deux mots sont ici malencontreusement accolés. Le problème est perçu par l'enseignant sans que cela suscite de commentaire de sa part. Pour effectuer l'opération de correction, *a priori* simple, celui-ci passe de la lettre Type à la lettre Publipostage qui la détermine. L'action de correction tentée consiste à introduire un espace entre le nom et le prénom du destinataire, ce qui requiert de localiser dans la lettre Publipostage les inscriptions supposées

contenir le problème, en se basant sur la disposition des inscriptions figurant sur la lettre Type.

Arrivant sur la lettre Publipostage, l'opérateur trouve le curseur situé en bas du document. Or le problème pointé n'est pas présent dans cette partie. Aussi, pour «retrouver » l'endroit problématique signalé par l'élève à partir de la lettre Type, doit-il déplacer le curseur vers le haut. Cette action prend place dans une activité d'exploration visuelle de l'écran et de recherche de l'endroit problématique. De ce point de vue, un contraste apparaît entre les deux documents : dans la lettre Type, la perception des objets se fait à partir d'une perspective statique tandis que, dans la lettre Publipostage, elle est indissociable d'un mouvement. De plus, alors que, dans la lettre Type, l'endroit problématique constitue une *affordance* pour l'action de correction (Gibson, 1986, p. 196), dans la lettre Publipostage, il n'est pas immédiatement visible: il est un endroit « à trouver» parmi plusieurs items que le déplacement transforme en candidats possibles pour l'action de correction. Ainsi, lorsque l'opérateur arrive dans le cadre moins familier de la lettre Publipostage, le caractère d'évidence du « problème » dans la lettre Type s'estompe-t-il ; le repérage de l'endroit problématique dans le nouvel espace exige une exploration particulière des éléments disponibles.

Le fait que l'opérateur déplace le curseur vers le haut du document fait apparaître qu'il est familiarisé avec les possibilités offertes par le système. Il va sans hésitation vers le haut du document, ouvre les menus affichés; il « sait » manifestement ce qu'il doit faire pour accumuler «de plus en plus d'évidence» sur la nature du problème, ou pour acquérir les informations permettant de l'identifier. Cette étape nécessite d'établir une correspondance entre l'organisation spatiale des deux documents ainsi que de privilégier certaines parties à l'intérieur de ceux-ci aux dépens d'autres.

Une autre étape de la transformation du problème correspond au moment où l'enseignant trouve l'endroit problématique. Il place le curseur entre les deux items, « civilité » et « champfusion », ajoute puis efface un espace entre eux. Il constate en effet que cet espace, visible sous la forme d'un point, existe déjà. La présence de ce point produit une rupture dans la manière dont l'opérateur envisageait de pouvoir résoudre le problème. Il s'attendait à trouver dans la lettre Publipostage un manque d'espace correspondant à celui perçu dans la lettre Type ; or cette correspondance attendue n'existe pas. Alors que le nom et le prénom du destinataire sont accolés dans la lettre Type, dans la lettre Publipostage ces mêmes inscriptions sont séparées par un espace qui se traduit par la présence d'un point. C'est cette « présence visible» qui conduit à remettre en cause *l'hypothèse d'une correspondance* entre les deux documents : les inscriptions de la lettre Type restent collées, alors que les inscriptions repérées

dans la lettre Publipostage sont séparées (ph. 3 et 4).

Ce constat induit une transformation du problème : initialement conçu en termes d'ajout d'espace, celui-ci devient un problème d'établissement d'une *correspondance opérationnelle*. Le « problème » et sa « solution » changent ainsi de forme. La présence d'un point sur la lettre Publipostage, matérialisant la présence d'un espace entre les deux inscriptions examinées, est inattendue. Elle produit un effet de surprise, voire une certaine confusion. Compte tenu du problème identifié sur la lettre Type, les participants s'attendaient en effet, en arrivant en haut de la lettre Publipostage, à trouver les deux «champfusion» accolés. Or, ce n'est pas le cas. On peut ainsi supposer que le genre de problème rencontré par l'élève reçoit habituellement une solution toute prête, compte tenu du contexte routinier de l'exercice. L'enseignant s'apprêtait à appliquer «à nouveau la même solution». Les attentes finies qui accompagnaient son action constituaient un arrière-plan supposé pertinent pour traiter la situation dans laquelle il se trouve impliqué. Or, le champ familier, et de ce fait non problématique, qui constitue le cadre de référence pour les expériences possibles est remis en cause par l'apparition d'un événement imprévu (un point) qui contredit les attentes.

Du premier coup d'œil, l'enseignant découvre que le problème n'est pas là où il le croyait. La présence de ce point inattendu impose un processus de révision, qui change la forme du problème. Celui-ci devient plus thématique: il concerne désormais la *mise en œuvre d'une procédure formelle*<sup>14</sup> *.* La solution, elle, aussi *change de trajectoire* : il n'est pas utile d'introduire un espace là où il existe; il faut plutôt « refaire» la procédure, la supposition étant alors qu'elle a été réalisée de manière incorrecte. Puisque le problème n'est plus celui d'un manque d'espace entre deux CHAMPFUSION, une nouvelle possibilité émerge : quelque chose n'a pas été effectué correctement dans l'exécution précédente, par l'élève, de la procédure de publipostage. L'enseignant passe alors à l'action. Il déroule le menu outil pour accéder à la procédure de publipostage permettant de visualiser « les traces » des opérations effectuées précédemment. Pour effectuer ses choix parmi les alternatives à sa disposition,

 $\mathbb{Z}/\mathbb{Z}$ 

<sup>14.</sup> Signalons dès maintenant que « suivre une procédure formelle» du logiciel ne se résume pas à comprendre les instructions données par la machine. Comme le signale Wittgenstein (1996, p . 225) : «Ce n'est pas un acte de compréhension qui nous pousse à utiliser la règle comme nous le faisons, parce qu'il y a là l'idée que "quelque chose doit nous pousser" à faire ce que nous faisons. Et ceci se greffe aussi à la confusion entre cause et raison. Il n'est pas nécessaire que nous ayons une raison pour suivre la règle comme nous le faisons. La chaîne des raisons a une fin.» En dehors de sa manifestation dans l'action, la règle reste comme « suspendue» : «la règle qui a été enseignée, et qui est ultérieurement appliquée, nous intéresse seulement pour autant qu'elle est impliquée dans l'application. Une règle, pour autant qu'elle nous intéresse, n'agit pas à distance » *(ibid*., p. 52).

il doit examiner plus attentivement les circonstances en cours. La question est ainsi de savoir *via quelles étapes* et en ayant suivi quel chemin l'élève a pu exécuter incorrectement la procédure de publipostage. La réponse de celui-ci fournit à l'enseignant des points d'appui pour faire son choix dans les menus affichés à l'écran. Compte tenu du «problème sous la main», ce qui s'est passé jusqu'alors est considéré comme potentiellement incorrect, même si par ailleurs la réponse fournit des informations pour une description « correcte » du problème du point de vue de la pratique actuelle (cf. *infra* p. 262, Annexe, t. 18- 21).

La reconstitution verbale du passé est soumise à vérification. L'enseignant déroule la procédure de publipostage, espérant par-là découvrir *les traces* des opérations effectuées par l'élève, que le programme a dû conserver. En fait le contenu de l'écran le dispense d'opérations complèxes de « rappel » ou de « mémorisation ». Tout en déroulant le menu, l'enseignant questionne l'élève (cf. t. 20-21 : «tu l'as modifié ? » et le «non » de l'élève). La réponse négative fait émerger une nouvelle possibilité  $\gamma$  pour que l'espace entre les inscriptions ait pu être introduit par la machine, il a fallu passer par une procédure particulière, celle de la modification. L'enseignant vérifie si la modification a été faite, tout en commentant ses actions à l'écran. Il obtient ainsi une première trace qu'il énonce à l'élève : « obtenir la source de données ça c'est fait» (t. 23), ce que l'élève confirme par un « ouais». La présence de cette inscription permet de compléter la reconstitution verbale faite par l'élève et offre un indice supplémentaire sur ce qui a pu se passer. En même temps, elle rend moins probable la possibilité que la procédure de modification n'ait pas été faite car, dans ce cas, il n'y aurait pas eu de trace. Cette «vérification » faite, l'enseignant décide que l'ensemble des connaissances « tenues pour acquises » doit être «révisé » et qu'il convient de ré-exécuter la procédure de publipostage (t. 25).

Cependant cette vérification ne permet pas de « trouver » une solution au problème du manque d'espace. Ce qui était jusque-là tenu pour allant de soi est problématisé (t. 25). Engagé dans la manipulation des objets présents à l'écran, l'enseignant invite de nouveau l'élève à participer. Il sollicite son aide sur le choix d'un fichier à ouvrir (t. 25). Après avoir déroulé la procédure de modification, et tout en effectuant la fusion, il passe à la lettre Type pour visualiser le résultat de ses actions; il peut alors constater que l'endroit problématique est toujours dans le même état<sup>15</sup>. Malgré la répétition de la procédure (aller dans le tableur, faire un aperçu sur l'ensemble des lettres) permettant de faire le tour des documents

<sup>15.</sup> L'identité ou la récurrence du problème (des inscriptions accolées) ne relève pas de la répétition au sens commun de ce terme, elle est plutôt pointée comme telle par le déroulement des mêmes procédures ou des mêmes menus des logiciels. Au sujet de la répétition, cf. Dewey  $(1993, p. 90-91)$ .

impliqués dans le travail, le résultat affiché est toujours le même ; ou, plus exactement, il correspond à une «non-réponse» du système, si l'on considère que sa réponse doit produire une « trace » visible. Après plusieurs tentatives qui donnent « toujours la même chose », non seulement le problème («RENARDDanièle») reste inchangé, mais il perd aussi de sa rationalité et cela d'autant plus que l'action du logiciel est supposée régie par des principes logicoformels.

#### *Compréhension rétrospective du problème*

Dans leur enquête pour résoudre le problème, les participants recherchent les endroits, les signes ou les événements susceptibles d'avoir un lien avec l'établissement d'un espace entre le nom et le prénom du destinataire. Dans un espace de possibilités large, l'opérateur ne retient que les objets pertinents pour l'enquête; cette enquête est aussi relativement fermée, et n'importe quelle action ne permet pas de la mener à bien. Ce que montre par exemple l'enseignant lorsqu'il « varie » l'exécution routinière de la procédure en effectuant des actions « supplémentaires», moins importantes pour l'enquête. L'ordinateur et ce qui apparaît à l'écran sont donc traités du point de vue d'une tâche pratique que les participants rendent manifeste dans le cours de la situation.

Le problème est « résolu » localement grâce à la mise en place d'un *indice graphique de repérage visuel*. Un tel indice va jouer un rôle décisif pour la compréhension et la solution du problème. Bien qu'il ait déjà rejeté cette solution (il a ajouté, puis supprimé le point « en trop »), l'opérateur ajoute un espace supplémentaire sur la lettre Publipostage « pour voir » ce que cela fait. L'énoncé «j'en mets deux ? » adressé à l'élève signifie qu'il s'apprête à réaliser une simulation ou une expérimentation (geste de nature différente des tentatives de vérification précédentes qui relèvent bien davantage de la mise en œuvre de pratiques routinières) pour rendre visible la source du problème. Ce faisant, il crée un «indicateur de contexte », lui permettant de trouver une information sur la correspondance à établir entre la syntaxe de la lettre Publipostage et les inscriptions apparaissant sur la lettre Type. En retournant sur la lettre Type, l'opérateur/ne/perçoit toujours pas de changement. Il se livre alors à une exploration visuelle de l'écran et remarque très vite l'endroit où sont apparus les deux points : non pas entre « RENARD » et « Danièle », mais entre « Madame » et « RENARD » (lettre Type), ce qui correspond au «CHAMPEUSION civilité» et « CHAMPFUSION nom » de la lettre Publipostage (cf. ph. 5 et 6). L'endroit identifié comme source du problème sur la lettre Publipostage n'était donc pas le bon. L'ajout d'un point a fait apparaître une différence entre un endroit que les participants identifiaient comme problématique et un endroit « réellement » problématique qu'ils viennent de

découvrir.

L'indice de repérage mis en place par l'opérateur n'a cependant pas de signification en soi. Ce que représentent les deux points est déterminé par leur insertion dans l'enquête. Ils sont perçus non pas comme deux points, mais comme l'erreur commise dans l'identification du lieu et de l'origine du problème. La configuration qu'ils constituent émerge, ainsi que leur signification, en liaison directe avec la séquentialité de l'activité. À noter que ce qui retient l'attention des participants est moins la solution trouvée que l'erreur de localisation du problème qui empêchait de le résoudre.

La représentation graphique des points élargit aussi le champ de la perception en attirant l'attention sur un nouvel espace, le champ perceptuel englobant désormais les deux endroits (le nouveau et l'ancien) dans un espace global de visibilité qui conjoint les deux systèmes, celui de la lettre Type et celui de la lettre Publipostage, dans un schéma d'action unifié. La représentation graphique permet non pas de réfléchir sur le problème et sa solution, mais de les faire apparaître et de les voir ou encore, selon l'expression de B. Latour, de «réfléchir avec les yeux et les mains » (Latour, 1986). C'est aussi en ce sens que la représentation graphique (les deux points) est à la base du recadrage qui introduit un nouveau regard sur le problème et conduit à sa compréhension.

Une fois l'erreur découverte, la situation ne peut plus être considérée de la même manière. Sa structure et sa temporalité changent. Mais ce changement n'est pas un phénomène « mystérieux », demandant à être expliqué par des facteurs « extérieurs au cadre ». La compréhension partagée de l'erreur et le dénouement de la situation s'appuient ici sur un système d'action dans lequel la vision, l'audition et le contact manipulatoire jouent un rôle important. Enfin, c'est à la dernière étape de l'enquête, *via* la « découverte » de l'erreur et de la solution, que le problème prend définitivement forme.

Lorsque l'opérateur comprend la confusion faite au départ, il communique sa perception à l'élève. Cette nouvelle association de l'élève à l'activité est différente des précédentes. Il ne s'agit pas seulement de lui transmettre le résultat des opérations faites : l'enseignant lui communique sa découverte et vérifie qu'il a aussi compris la méprise antérieure. En faisant appel à des registres d'expression différents (gestes ostensifs/intonation de la voix/imbrication simultanée des énoncés), les participants collaborent à la constitution du phénomène «AHA ». En effet, comme l'a remarqué H. Simon, les participants manifestent verbalement une résolution « soudaine » du problème (« Ah, c'est pour ça ! », t. 42); cependant celle-ci n'est le résultat ni d'une planification ni de la compréhension au sens que lui donne Simon (1986, p . 120). Ce sont les énoncés et les gestes qui les suivent qui, en relation avec

l'enquête dans son ensemble, permettent de décrire le caractère soudain de la compréhension du problème.

Cette étape de l'échange manifeste en même temps la clôture d'un cours d'action initié par l'intervention de l'enseignant dans le système ordinateurélève. Lorsqu'il manifeste à l'élève sa compréhension de l'erreur, l'enseignant formule une version condensée du chemin par lequel il est arrivé à la solution. Ce moment connecte les nombreuses tentatives qu'il a faites pour résoudre le «problème » avec le résultat satisfaisant qu'il vient d'obtenir. La présence de ce résultat sur l'écran est rendue manifeste à travers les énoncés verbaux et à travers les gestes ostensifs faits par les deux participants (t. 41-51, ph. 7). Cette phase de l'enquête est cruciale pour son achèvement réussi. Ce qui donne sa force à l'acte compréhensif est manifesté par une synchronisation parfaite des bras et des index, pointés vers le même endroit de l'écran. L'instant compréhensif est ici partagé et rendu public à travers l'ajustement des gestes et des paroles. Cette dernière étape de l'enquête est aussi une étape de *publicité de l'erreur*: la représentation graphique des deux points se donne d'emblée à voir comme « l'erreur » commise. Cette signification partagée qualifie les étapes précédentes de l'enquête et permet une saisie rétrospective de la manière dont cette erreur a été produite.

En effet, la dernière étape, l'étape de la « découverte » de l'erreur qui empêchait de résoudre le problème, permet de comprendre tous les aspects du problème rencontrés jusque-là. Lorsque l'erreur devient manifeste, le problème dans son ensemble *change de forme* ou d'*aspect* (au sens wittgensteinien du terme<sup>16</sup>). C'est également cette dernière étape qui permet de définir le problème du manque d'espace comme découlant d'une identification erronée de l'endroit problématique. Le problème qui émerge à la fin de l'enquête englobe le problème défini au départ tout en redéfinissant sa nature. La solution du problème ne consiste pas tant à le résoudre qu'à changer sa définition initiale. Résoudre un problème, c'est d'abord être au clair sur son identité, et, paradoxalement, la

<sup>16.</sup> Cf. Bouveresse (1995, p. 340-341) sur l'approche physionomique de Wittgenstein : « Wittgenstein rejette l'idée que ce qui est vu ou entendu réellement est constitué par une mosaïque d'excitations sensorielles ponctuelles, dont la perception d'objets ne peut résulter de façon indirecte par le biais de l'apprentissage et de l'habitude. Il est beaucoup plus raisonnable de supposer que nous voyons et entendons d'emblée bien autre chose et beaucoup plus que cela.» Voir un aspect, c'est percevoir un événement, une action, un objet avec sa signification : « Lorsque nous assistons à un changement d'aspect d'une figure ambiguë, nous avons tendance à invoquer un changement d'organisation du champ visuel ou une modification de la forme perçue pour l'expliquer. En fait, nous voyons les mêmes formes d'une figure à l'autre, mais elles ne sont pas les formes des mêmes objets. Par exemple, la forme des oreilles d'un lapin est devenue celle du bec d'un canard. Certes nous pouvons dire que l'organisation de la figure a changé, mais pourquoi ne pas dire tout simplement que c'est la signification qui a changé ? La signification a changé sans que les formes aient changé. » (Quéré, 1999, p. 307.)

nature exacte du problème peut n'apparaître qu'au moment où l'on découvre, un peu par accident, sa solution. Donc «résoudre un problème» n'est pas, comme le souligne Simon, mettre en œuvre des moyens pour apporter une solution à un problème identifié dès le départ. De ce point de vue, un changement d'aspect fait l'affaire.

Le changement produit ici s'accompagne d'un effet de « révélation » permettant un retour rétrospectif sur les actions précédentes. Le nouveau cadre fournit un regard correctif sur le cadre ancien. Par conséquent, la compréhension de ce qu'est le problème et de ce en quoi consiste sa solution se constitue non seulement dans une progression pas à pas de l'enquête, mais surtout à travers la découverte d'un chemin praticable qui conduit l'enquête à sa résolution. Ce geste ingénieux de changement de vision apparaît comme une invention située permettant d'ouvrir de nouvelles perspectives d'action à partir d'une reconsidération de la trajectoire réalisée. C'est *une créativité située* qui « devant des situations problématiques, invente de nouvelles variantes d'action » (Joas, 1999, p. 149). Dewey (1934, p. 35) parle également d '*une expérience complète* :

« Un travail est achevé de manière satisfaisante; un problème trouve sa solution; un jeu est mené à son terme; une situation […] est si bien construite qu'elle prend fin sur un accomplissement et non sur une cessation. Une telle expérience représente un tout, elle possède ses caractéristiques propres et son autonomie intérieure. Elle est une expérience. »

La créativité de l'expérience ne signifie pas forcément qu'elle soit une explosion:

« La nouvelle vision ne surgit pas du néant, elle se constitue lorsqu'un individu voit les réalités anciennes sous des rapports nouveaux, qui servent une fin nouvelle et que cette fin nouvelle contribue à créer. Le processus créateur vise à dégager de nouveaux aspects de la réalité et à explorer de nouvelles possibilités d'expérience, qui se trouvent réunis dans une nouvelle *totalité de sens*.» (Joas, 1999, p. 154.)

La transformation de la réalité ancienne entre dès lors dans le monde des connaissances communes. En effet, bien que les actions viennent d'être juste réalisées, une *vision idéale* de ce qui vient de se passer remplace les hésitations et les incorrections de l'action effective. Un objet transcendantalisé se constitue : à peine mis au jour, ses caractéristiques constitutives se voient détachées des occasions situées et du cadre social de leur émergence. L'enseignant et l'élève ne retiennent de cette expérience que les traits pertinents pour une nouvelle action. Une fois le problème découvert, il est inscrit dans un parcours qui fait référence au cadre antérieur de l'enquête, puis intégré dans le nouveau cadre, comme un aspect de sa problématique interne. Le « tour de

passe-passe » consiste à isoler l'« objet découvert » du cours d'action où a eu lieu sa « découverte » et à expliquer la découverte en invoquant les propriétés d'un objet «éternel » (Lynch, 2001, p. 151).

#### **Conclusion**

Résoudre un problème d'espace manquant dans le libellé du nom du destinataire d'une lettre a ainsi requis une enquête mettant en œuvre différents procédés d'investigation. Cette enquête, à son tour, à travers la pratique déployée, a rendu accessibles les détails de sa réalisation. Les différentes phases de l'enquête ont pu alors être identifiées en tant que phases constitutives de la définition du problème et de sa résolution. La description que nous avons proposée a montré en quoi les moments clefs de l'enquête ont été des moments importants dans le cours de l'activité de résolution du problème. En particulier, elle a fait ressortir le caractère modulable, contextualisé, événementiel et incertain de l'identification pratique de ce qui vaut pour «un problème » et sa sensibilité aux actions en contexte. Elle a enfin souligné la différence entre deux manières de définir le problème : l'accomplissement d'une action routinière et la rupture avec elle. Les deux démarches ont été mises en œuvre successivement. La seconde a eu un caractère d'initiative : elle a rompu, de manière tout à fait inattendue, avec la procédure suivie jusque-là, en recomposant le cadre de la perception à partir d'elle. Elle seule a conduit à la découverte d'une solution.

Le phénomène d'ordre qu'est la résolution d'un problème entretient ainsi avec l'enquête une relation de constitution réciproque et il se manifeste, comme nous avons pu le voir, sous des aspects différents. Ces aspects, qui sont rendus manifestes à travers les actions, les gestes et les commentaires des participants, sont les résultats des opérations effectuées avec et sur des logiciels, de la manipulation d'un ordinateur, ainsi que des expérimentations faites.  $C'$ ést $\hat{a}$  travers ces opérations, cette manipulation et ces expérimentations, qui témoignent de l'ancrage de l'enquête dans les détails matériels des pratiques, que le problème a été élaboré en tant que phénomène d'ordre situé. Ce problème tel qu'il a émergé est le produit de l'accountability (Garfinkel, 1967) des actions, de la détermination contextuelle des détails pertinents d'une activité et de la transformation séquentielle et configurationnelle de ce qui était susceptible d'être reconnu par les participants comme aspects constitutifs du problème et de sa définition.

#### **Annexe**

#### *Transcription de la séquence*

1.F: ça n'a pas fait d'espace entre le : : le prénom et le nom?

2.P: t'es sûre ?

3.F: ouais.

4.P: tu enregistres (.) tu refais la fusion

5.F: j'enregistre?

6.P: attends eh: y a une machine qui s'est plantée là (.) je vais voir si derrière:

personne n'est passé là derrière débrancher ?

7.X: °non°

8.P: t'as pas tiré un peu trop sur les fil : s ?

9.X: non, je crois pas.

10.P: e: h c'est bo:n (.) faut connaître

11.F: bon (.) j'enregistre alors ?

12.P: tu l'avais déjà enregistré non ?

13.F: c'est la lettre type j'ai enregistré mais bon c'est pas grave=.

= comment ça s'fait<sup>o</sup> (mdam'R'nard) ça pas pri:s (() d'espace. (.)

*P sélectionne « CHAMPFUSION ville »*

14.P: (champ sur la ville) il y est

*P sélectionne « CHAMPFUSION nom »*

*P ajoute un espace entre CIVILITÉ et CHAMPFUSION*

 $15.F: = <sup>°</sup>eh : <sup>°</sup>$ 

16.P: là il:// y en a trop

17.F: °il y est :?°

*P supprime l'espace* 18.P: ° y en a en trop°

=tu as commencé la fusion à quel niveau ?

19.F: (je l'ai mis) en tête mai : :s

20.P: oua:is mais- (.) non la lettre type elle est codifiée (.) tu l'as- tu as fait modifier ?

 $21.F$ : ah non

 $22.P$ : tu  $\hat{V}$ as modifié quand même (.) d'accord? il fallait- il fallait que la machine puisse installer °l'espace°(.)

23.P: donc main'anant dans l'outil publipostage: pardon (.) obtenir la source de données ça c'est fait

24.F: ouais.

25.P: on va recommencer c'est pas grave (.) c'es:t l'quel

26.F: Fichie::r client.°là/voilà°

27.P:  $^{\circ}$ on l'ouvre $^{\circ}$  (.)

28.F: °fusionne:r°

29.P: ok (.) fusionner (.) fusionner 30.F: °fusionner°(.) 31.P: voilà. 32.F: et ça ne fait pas d'e s p a  $c e$ : 33.P: (ah ouais) alors il faut- (je vais) l'enle//ver 34.F: chère madame *P s'assoit à côté de F qui lui cède sa chaise en se déplaçant vers la chaise libre à gauche*  35.P: tiens pousse-toi s'il te plaît (..) parce que j'ai les bras qui fatiguent eh:: c'est partout pareil 36.F: ouais. 37.P: c'est pas normal. (.) (je me demande dans le fichier on ait garantie que le fichier compte civilité deux) *P fait dérouler l'aperçu sur l'ensemble de lettres*  38.X: monsieur ça a encore bloqué(.) 39.P: °phh !°(.) *P ajoute un point* (ph. 6, 7)  $=$ i'en mets deux ? 40.F: °e:h ouais°. 41.P: outil publipostage je modifie  $()^\circ$  je recommence la fusion°(.) qu'est ce qui s'passe ?= *P* pointe l'index vers les objets de l'écran (ph. 7)  $=$ NO: :N mais OU:I je c o m p r e n d s (.) on a mis deux espaces entre le : *F joint son bras et son index vers celui de P. Les deux participants pointent les objets disposés à l'écran* (ph. 7)*.* 42.F: a h c'est pour ça : 43.P: le es 44.F: et c'est entre : 45.P: entre la civilité et le nom 46.F: ah c'est entre : 47.P: et c'est entre le nom et le prénom 48.F: et le prénom 49.P: qu'il faut le faire donc: eh : : 50.F : °ha ha° on pouvait pas y arriver  $51.P: no: n()$  c'est ici qu'il faut le faire  $52.F :$ oh là là (.) 53.P: là et puis là tu: voilà 54.F : voilà

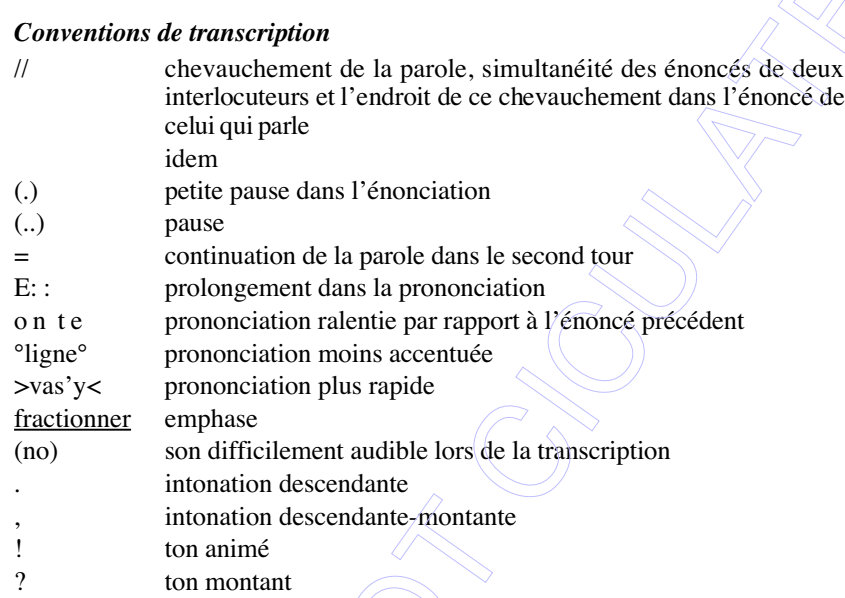

### **Bibliographie**

#### Bouveresse J.

1995 *Langage, perception et réalité*. 1. *La perception et le jugemen*t, Nîmes, Jacqueline Chambon.

Chauviré C.

1989 *Ludwig Wittgenstein*, Paris, Seuil.

Conein B.

1994 « Introduction», *Sociologie du Travail*, 4.

1997 « L'action avec les objets », in B. Conein & L. Thévenot (eds), *Cognition et information en société*, Paris, Éd. de l'EHESS, p. 25-46 («Raisons pratiques» 8). Descombes V.

1996 *Les institutions du sens*, Paris, Minuit.

# Dewey J.

1902 « The child and the curriculum», MW 2.

1903 *Studies in Logical Theory*, *ibid*.

1930 *Human Nature and Conduct*, New York, The Modern Library.

1934 *Art as Experience*, New York, Penguin.<br>1940 «Time and individuality», LW 14.

« Time and individuality », LW 14.

1953 *Essays in Experimental Logic*, New York, Dover [1916].

1993 *Logique. La théorie de l'enquête*, Paris, PUF [1938].

#### Garfinkel H.

1967 *Studies in Ethnomethodology*, Englewood Cliffs (NJ), Prentice-Hall.

#### Garfinkel H. & Sacks H.

1986 « On formal structures of practical actions », in H. Garfinkel (ed.), *Ethnomethodological Studies of Work*, Londres-New York, Routledge & Kegan Paul, p. 160-193.

#### Garreta G.

1999 « Situation et objectivité. Activité et émergence des objets dans le pragmatisme de Dewey et Mead », in M. de Fornel & L. Quéré (eds), *La logique des situations*, Paris, Éd. de l'EHESS, p. 35-68 («Raisons pratiques » 10).

#### Gibson J. J.

1986 *The Ecological Approach to Visual Perception*, Londres, Lawrence Erlbaum.

#### Hughes S.

1987 « Planning-in-action, cognitive phenomenon or social accomplishment », in B. Conein, M. de Fornel & L. Quéré (eds), *Les formes de la conversation*,Paris, CNET, vol. 2, p. 217-236.

#### Joas H.

1999 *La créativité de l'agir*, Paris, Cerf.

#### Latour B.

1986 « Visualisation and cognition: Thinking with eyes and hands», in H. Kuklick & E. Long (eds), *Knowledge and Society : Studies in the sociology of Science, Past and Present*, Greenwich, JAI Press, vol. 6.

#### Lynch M.

2001 « Après Wittgenstein. Le tournant de l'épistémologie à la sociologie des sciences », in M de Fornel, A. Ogien & L. Quéré (eds), *L' ethnomé thodologie*. *Une sociologie radicale*, Paris, La Découverte, p. 123-160.

### Mead G. H.

1997 « La chose physique », traduction et présentation par L. Quéré, *Réseaux*, 85, p. 195-211 [1932].

#### Olszewska B.

2001 *Habitudes et résolution de problèmes en situation d'apprentissage. Quelques éléments méthodologiques pour l'étude des interactions homme-machine*, Montpellier, Université Paul-Valéry, thèse de doctorat, multigr.

#### Quéré L.

1999 «Action située et perception du sens», in M. de Fornel & L. Quéré (eds),*La logique des situations*, Paris, Éd. de l'EHESS, p. 302-338 («Raisons pratiques» 10).

 $2000 \times L'$ individualisation des événements dans le cadre de l'expérience publique », in S. Ostrowestsky (ed.), *Processus du sens*, Paris, L'Harmattan.

## Simon H. A.

1986 « L'explication en termes de traitement de l'information des phénomènes de

 $\overline{\mathbb{Q}}$ 

Gestalt », *Intellectica*, 1999/1, 28, p. 115-137.

Simon H. A. & Newell A.

- 1972 *Human Problem Solving*, Englewood Cliffs (NJ), Prentice-Hall.
- 1990 « Computer science as empirical inquiry: symbols and search », in  $\mathcal{X}$ . Garfield (ed.), *Foundations of Cognitive Science*, New York, Paragon House, p. 113-138.

Watson D. R. & Heath C. C.

1989 « Some pre-observations on a case of human-computer interaction » , communication à la Conférence « Travail et pratiques langagières », Ministère de la Recherche, Paris, 22 avril.

Wittgenstein L.

1996 *Le Cahier bleu et le Cahier brun*, Paris, Gallimard.